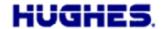

Date: 19 Mar 2018
Product: Hughes 9450
Release: 5.7.4.0

Importance: Optional (but see notes below for operation in Russia)

Software version 5.7.4.0 for the Hughes 9450 terminal is an optional upgrade with some new features including handling the Preferred Satellite feature to support the new Russian Regulatory requirements. It also adds support for Vodafone SIMs.

The new software upgrader is available through both the Inmarsat support page: <a href="http://www.inmarsat.com/Support/BGAN/Firmware.aspx">http://www.inmarsat.com/Support/BGAN/Firmware.aspx</a> and the Hughes BGAN support page: <a href="http://www.bgan.hughes.com">http://www.bgan.hughes.com</a>

## **Release Notes for 5.7.4.0 (since 5.7.3.1)**

## **Russian Regulatory Requirements**

- Per the Inmarsat notification from November 2017: "BGAN terminals operating within the borders of the Russian Federation will be required to land their traffic via the Russian national satellite access station (SAS), which is hosted on our MEAS region satellite. As a consequence, BGAN terminals operating in Russia will need to connect only to the MEAS satellite and not to the EMEA or APAC satellites, which overlap the Russian Federation footprint."
- Starting with software release 5.7.2.4 in June 2015, the 9450 supported configuring the UT to only use the MEAS satellite, which allows the user to meet the Russian requirements.
- 5.7.4.0 adds the Preferred Satellite selection feature that allows the network to command the UT to switch satellites. This means that a UT configured for auto satellite selection operating in Russia that attempts to use the wrong satellite will be commanded onto MEAS by the network.

## Additional new features and bug fixes

- Added support for operation with Vodafone SIMs including support for the shorter phone numbers used within the Vodafone system.
- Changed the streaming inactivity timer to deactivate but not delete data activated contexts. The context will be reactivated if the local device sends more data.
- Added a "Secondary Frequency Search" field to the General Setup web page to allow the UT to command the antenna to search for secondary global beam frequencies. This should only be enabled if Inmarsat announces they have switched to using a secondary frequency on a satellite. If enabled, the UT may take longer to find the satellite when recovering from blockage conditions as it searches for secondary as well as primary frequencies for each satellite.
- Improved Ethernet speeds on the 9450L (PXA270).
- Corrected behavior if a POTS handset is off hook during startup.
- Upgraded to BGAN Protocol Stack 2.4.17 including Preferred Satellite support.

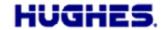

• SVN for the release is 15.

Should you have any questions regarding this notice please contact  $\underline{MobileSatelliteSupport@hughes.com}$